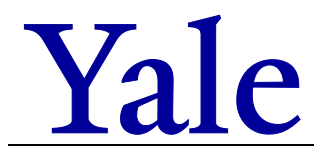

## **Instructions:**

- **Use this form to register as a University Service Provider ("USP"), in accordance with [Policy 1410](https://your.yale.edu/node/26486)** *University Service Providers***.**
- Only Units registering for the first time should use this form. Annual renewals are completed according t[o Procedure 1410 PR.01](https://your.yale.edu/node/26886) *Registration and Annual Renewal***.**
- **Certain sections of this form require supplemental attachments (e.g., a rate calculation). Attach additional pages, as necessary.**

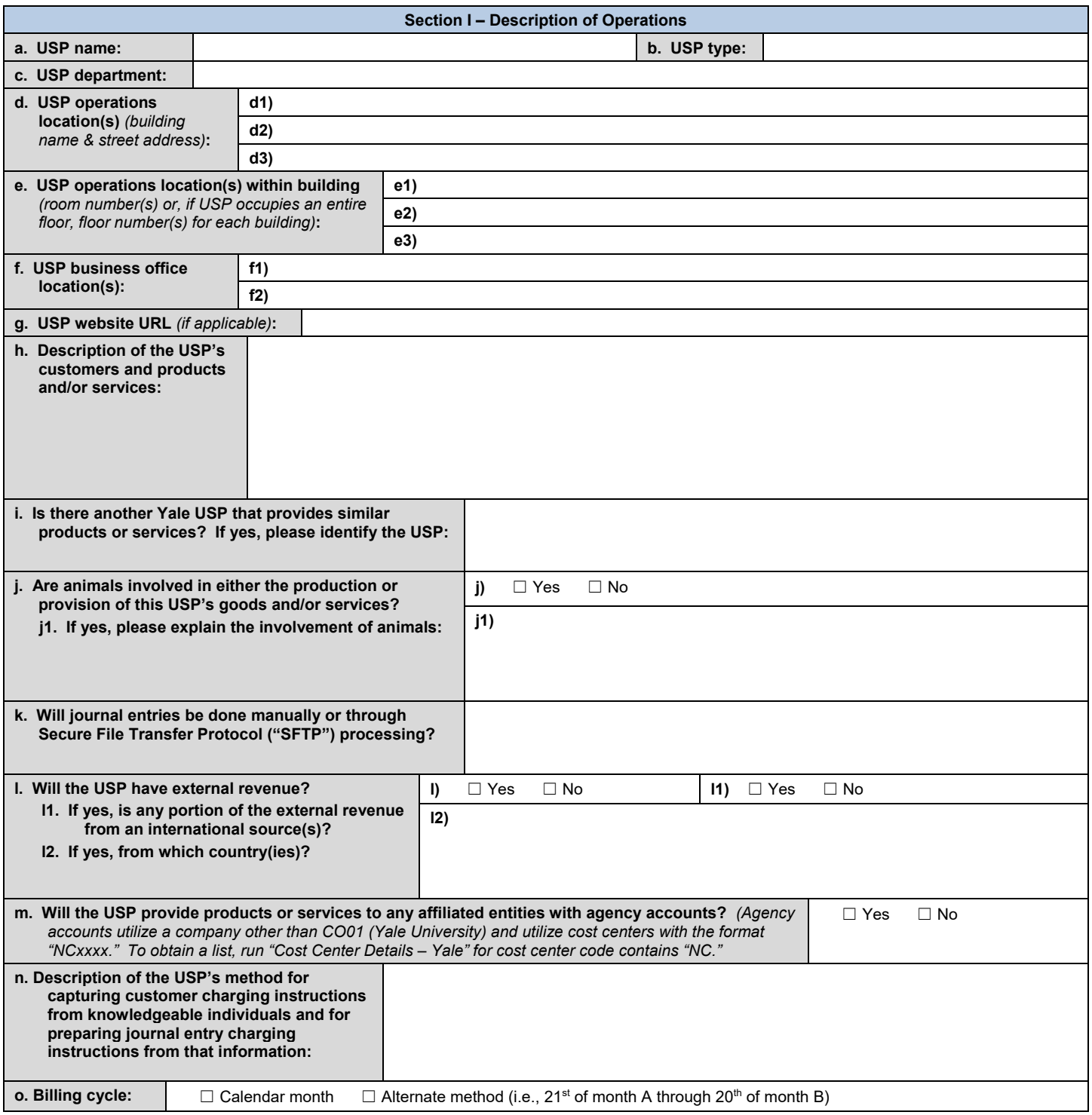

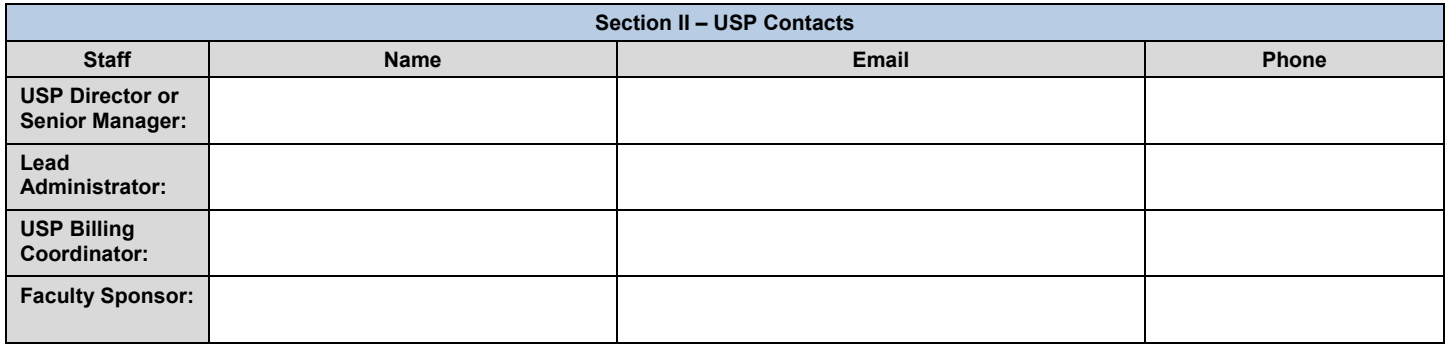

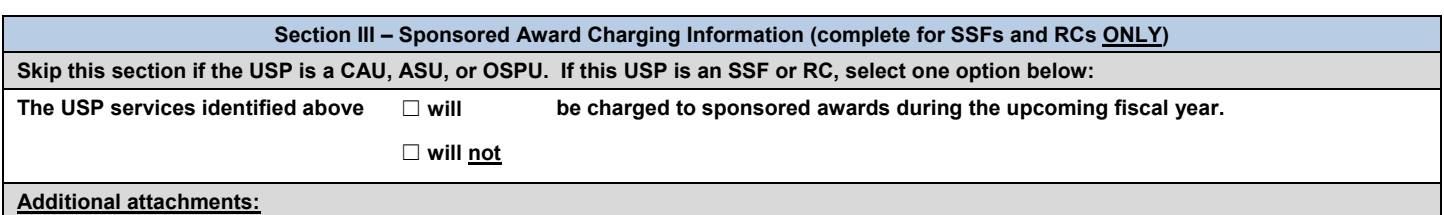

## • **If you selected "will" above, you** *must submit* **a Rate Schedule with this registration. The required Rate Schedule form (unless an exception has been granted) is [Form 1410 FR.02](https://your.yale.edu/node/4431)** *University Service Providers: Rate Calculation Form***.**

• **If you selected "will not" above, a Rate Schedule is not required with this registration, but the USP must submit a waiver certifying that it will not charge sponsored awards during the upcoming fiscal year.**

**Note: If the situation changes during the fiscal year and the above-registered USP changes its USP classification or the answer to the question in this section, contact [isp@yale.edu](mailto:isp@yale.edu) to report the change as soon as it is known. It is possible a Rate Schedule will be required at that time. If at any time sponsored awards are charged without an appropriate USP classification or Rate Schedule form on file, those charges are subject to removal from the sponsored award, as determined by OSP.**

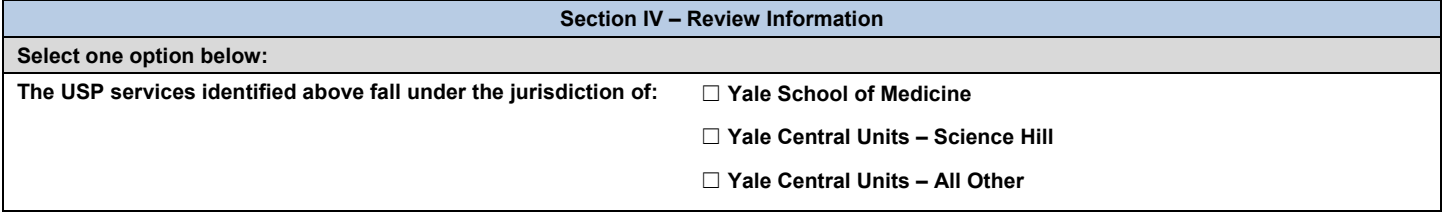

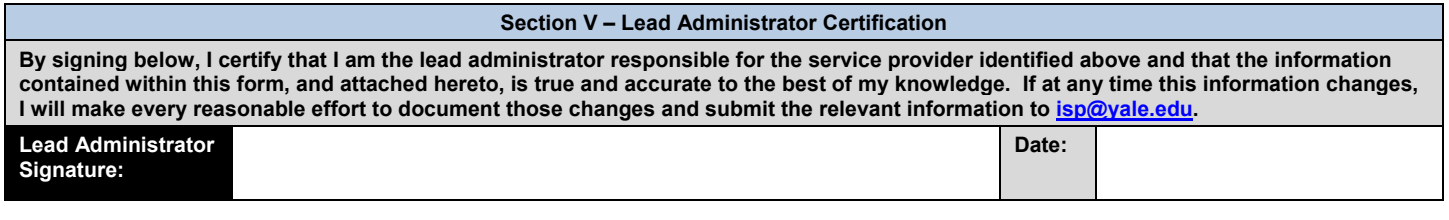